## Theory of Knowledge Student Sites: 2014-2015

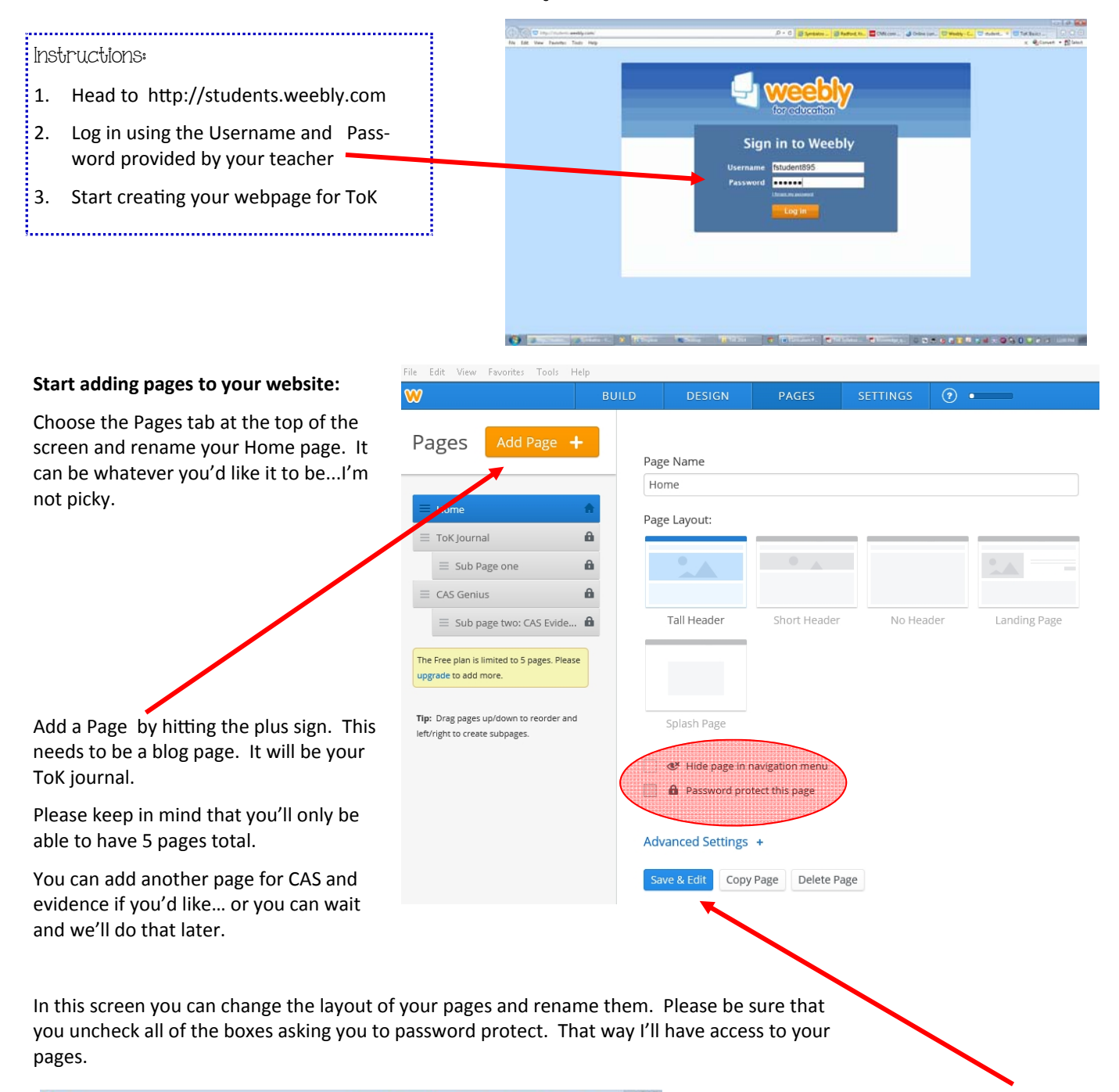

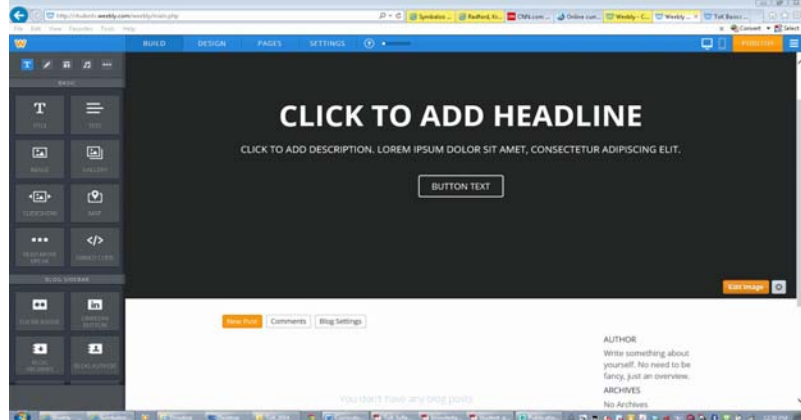

Choose to Save & Edit your pages. The site will take you directly to the last page you were working on. Once there, you can change your headlines, add con‐ tent and start writing your journal entry.